# **C++11: 10 Features You Should be Using**

**Gordon Brown @AerialMantis R&D Runtime Engineer Codeplay Software Ltd.**

- **Default and Deleted Methods**
- **Static Assertions**
- **Delegated and Inherited Constructors**
- **Null Pointer Type**
- **Enum Classes**
- **Automatic Type Deduction**
- **Ranged For Loops**
- **Smart Pointers**
- **Lambdas and Function Type**
- **Move Semantics**

- **New 'default' keyword specifies default constructor or operator**
- **Useful when partially implementing the rule of three (or five)**

# • **Example:**

```
class foo \{public:
    foo():foo &operator= (const foo &rhs) = default;foo (const foo &rhs) = default;~\simfoo();
\};
```
foo uses the default copy constructor and assignment operator

- **New 'delete' keyword specifies a constructor or operator as unavailable**
- **Useful for restricting the way a type can be used**

```
foo is non-copyableclass foo \{public:
    foo():foo &operator= (const foo &rhs) = delete;
    foo (const foo &rhs) = delete;
    ~\simfoo();
\};
```
- **Default and Deleted Methods**  $\blacktriangledown$
- **Static Assertions**
- **Delegated and Inherited Constructors**
- **Null Pointer Type**
- **Enum Classes**
- **Automatic Type Deduction**
- **Ranged For Loops**
- **Smart Pointers**
- **Lambdas and Function Type**
- **Move Semantics**

## **Static Assertions**

- **Compile time assertions**
- **Useful for generating compiler time errors for templates**

#### **Static Assertions**

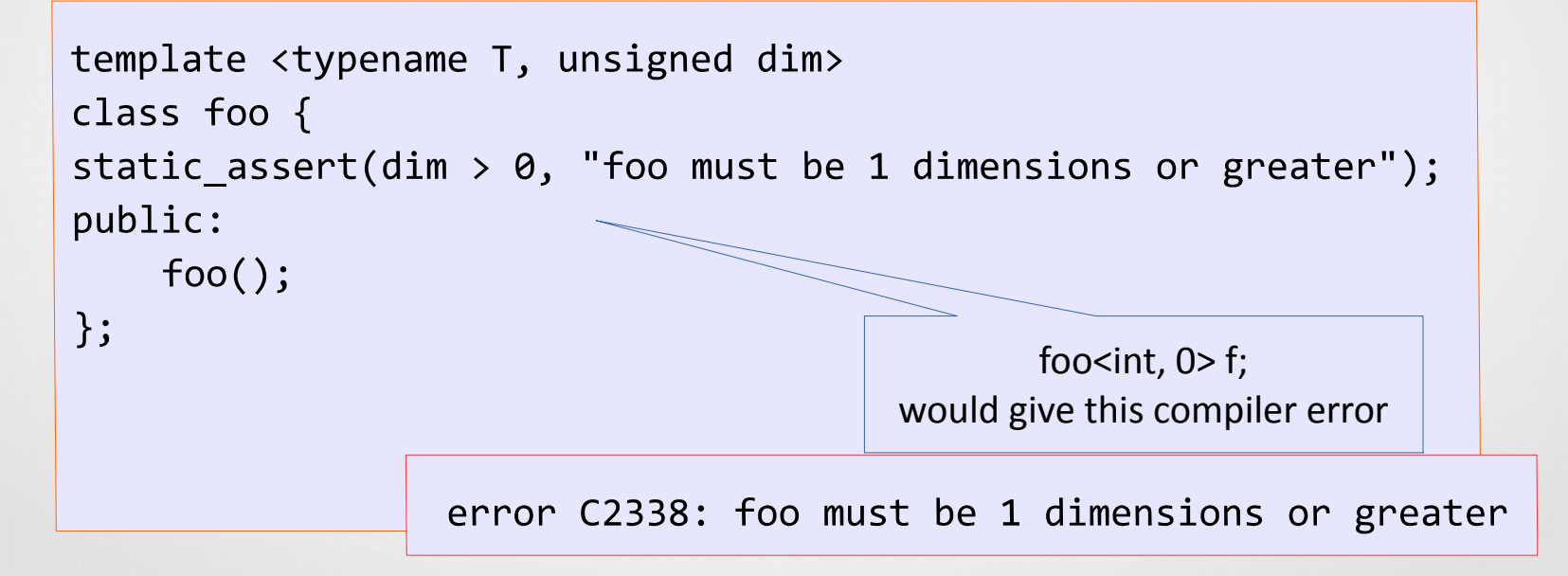

- **Default and Deleted Methods**  $\blacktriangledown$
- **Static Assertions**  $\blacktriangledown$
- **Delegated and Inherited Constructors**
- **Null Pointer Type**
- **Enum Classes**
- **Automatic Type Deduction**
- **Ranged For Loops**
- **Smart Pointers**
- **Lambdas and Function Type**
- **Move Semantics**

- **Delegated constructors allows one constructor to call another**
- **Useful for avoiding code duplication for initialization**

# • **Example:**

```
class foo \{public:
     foo (int x, int y, int z)
       : m_x(x), m_y(y), m_z(z) {}
     \begin{pmatrix} 1 & 1 \\ 0 & 0 \end{pmatrix}: foo(0, 0, 0) {}
private:
     int m_x, m_y, m_z;
\};
```
foo's default constructor calls foo's second constructor  $foo() \rightarrow foo(int, int, int)$ 

- **Inherited constructors allows a class to inherit constructors from its base class**
- **Useful for avoiding constructors that simply pass on the same parameters**

```
class foo \{public:
    foo ();
    foo (int x);bar inherits the constructors:
\};
                                                           bar ()
                                                          bar (int)class bar : public foo {
    using foo::foo;
\};
```
- **Default and Deleted Methods**  $\blacktriangledown$
- **Static Assertions**  $\blacktriangledown$
- **Delegated and Inherited Constructors**  $\blacktriangledown$
- **Null Pointer Type**
- **Enum Classes**
- **Automatic Type Deduction**
- **Ranged For Loops**
- **Smart Pointers**
- **Lambdas and Function Type**
- **Move Semantics**

# **Null Pointer Type**

- **New 'nullptr' keyword**
- **Alias for the 'nullptr\_t' type**
- **Comparable to any pointer**
- **Not implicitly convertible or comparable to integral types, except bool**

# **Null Pointer Type**

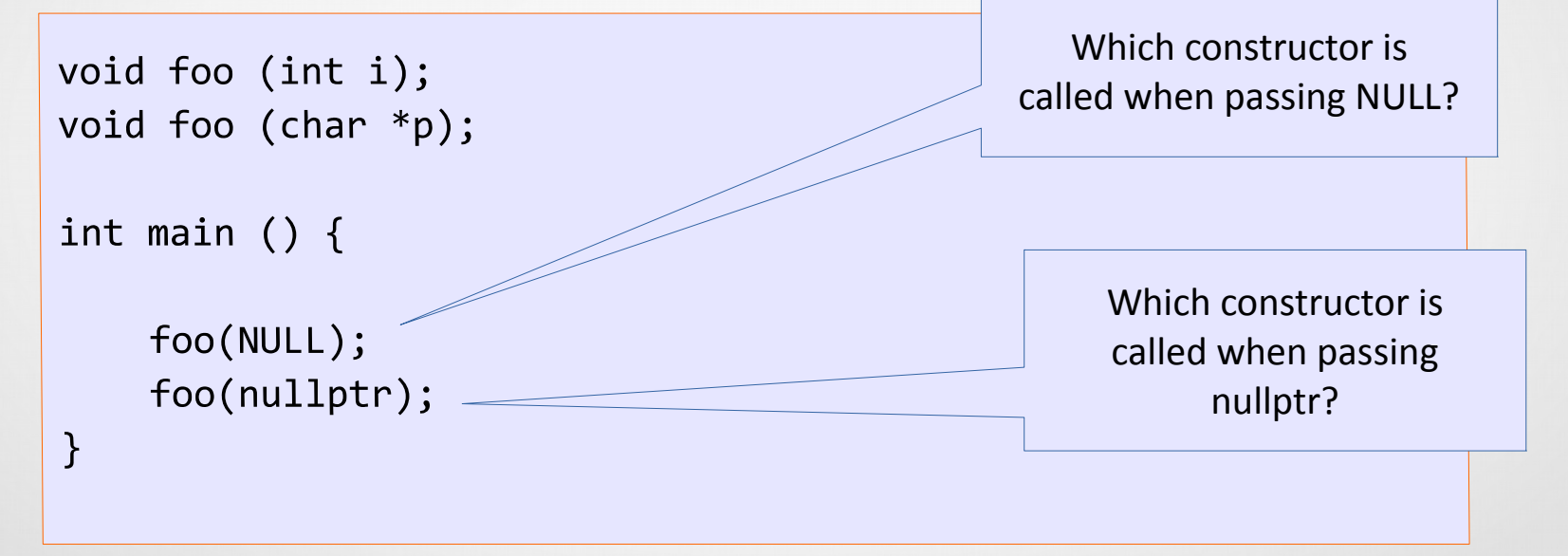

- **Default and Deleted Methods**  $\blacktriangledown$
- **Static Assertions**  $\blacktriangledown$
- **Delegated and Inherited Constructors**  $\blacktriangledown$
- **Null Pointer Type**  $\blacktriangledown$
- **Enum Classes**
- **Automatic Type Deduction**
- **Ranged For Loops**
- **Smart Pointers**
- **Lambdas and Function Type**
- **Move Semantics**

# **Enum Classes**

- **Improvement on traditional enums**
- **Allows forward declarations**
- **Does not pollute top level namespace**
- **Not implicitly convertible to integers**
- **Can specify the element size**

#### **Enum Classes**

• **Example:**

```
enum class animal_type : int {
    \log = \theta,
    cat,mouse
\};
```
Each element of the enum is an integer.

animal type animalType = animal type:: dog

- **Default and Deleted Methods**  $\blacktriangledown$
- **Static Assertions**  $\blacktriangledown$
- **Delegated and Inherited Constructors**  $\blacktriangledown$
- **Null Pointer Type**  $\blacktriangledown$
- **Enum Classes**  $\blacktriangleright$
- **Automatic Type Deduction**
- **Ranged For Loops**
- **Smart Pointers**
- **Lambdas and Function Type**
- **Move Semantics**

# **Automatic Type Deduction**

- **New 'auto' keyword allows compile type deduction**
- **Useful when a type is very complex such as iterators or functions**

# **Automatic Type Deduction**

```
int i = 4;
auto i = 4;
foo f = func();
auto f = func();
std::vector<int>::iterator it = vec.begin();
auto it = vec.begin();
std::function<void(std::vector<int>)> getSize =
  \lceil (std::vector<int> vec) { return vec.size(); };
auto getSize = \lceil (std::vector<int> vec) { return vec.size(); };
```
- **Default and Deleted Methods**  $\blacktriangledown$
- **Static Assertions**  $\blacktriangledown$
- **Delegated and Inherited Constructors**  $\blacktriangledown$
- **Null Pointer Type**  $\blacktriangledown$
- **Enum Classes**  $\blacktriangledown$
- **Automatic Type Deduction**  $\blacktriangledown$
- **Ranged For Loops**
- **Smart Pointers**
- **Lambdas and Function Type**
- **Move Semantics**

# **Ranged For Loops**

- **Simpler syntax for iterable types**
- **Can be used on any type that has either:**
	- **begin() and end() methods**
	- **begin(std::vector) and end(std::vector) functions**

#### **Ranged For Loops**

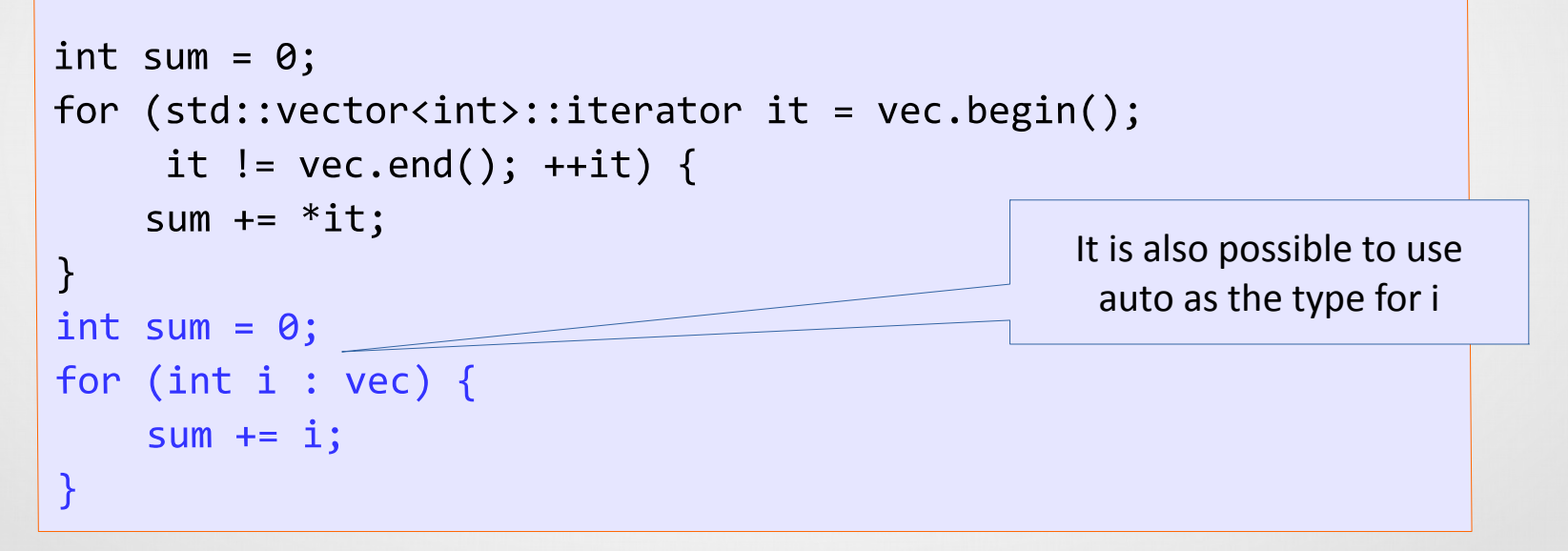

- **Default and Deleted Methods**  $\blacktriangledown$
- **Static Assertions**  $\blacktriangledown$
- **Delegated and Inherited Constructors**  $\blacktriangledown$
- **Null Pointer Type**  $\blacktriangledown$
- **Enum Classes**  $\blacktriangledown$
- **Automatic Type Deduction**  $\blacktriangledown$
- **Ranged For Loops**  $\blacktriangledown$
- **Smart Pointers**
- **Lambdas and Function Type**
- **Move Semantics**

# **Smart Pointers**

- **Standard library template pointer classes**
- **Aims to solve the problems associated with raw pointers management**
- **shared\_ptr reference counts the pointer**
- **unique\_ptr only allows a single copy of the pointer**

#### **Smart Pointers**

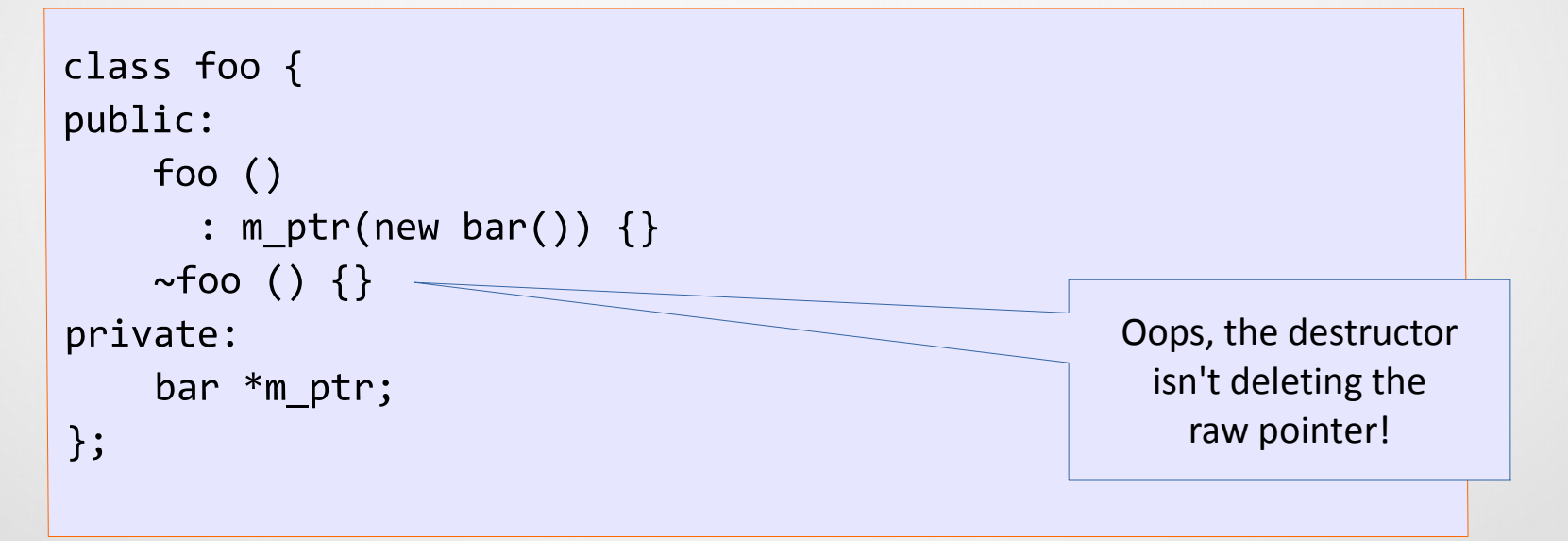

#### **Smart Pointers**

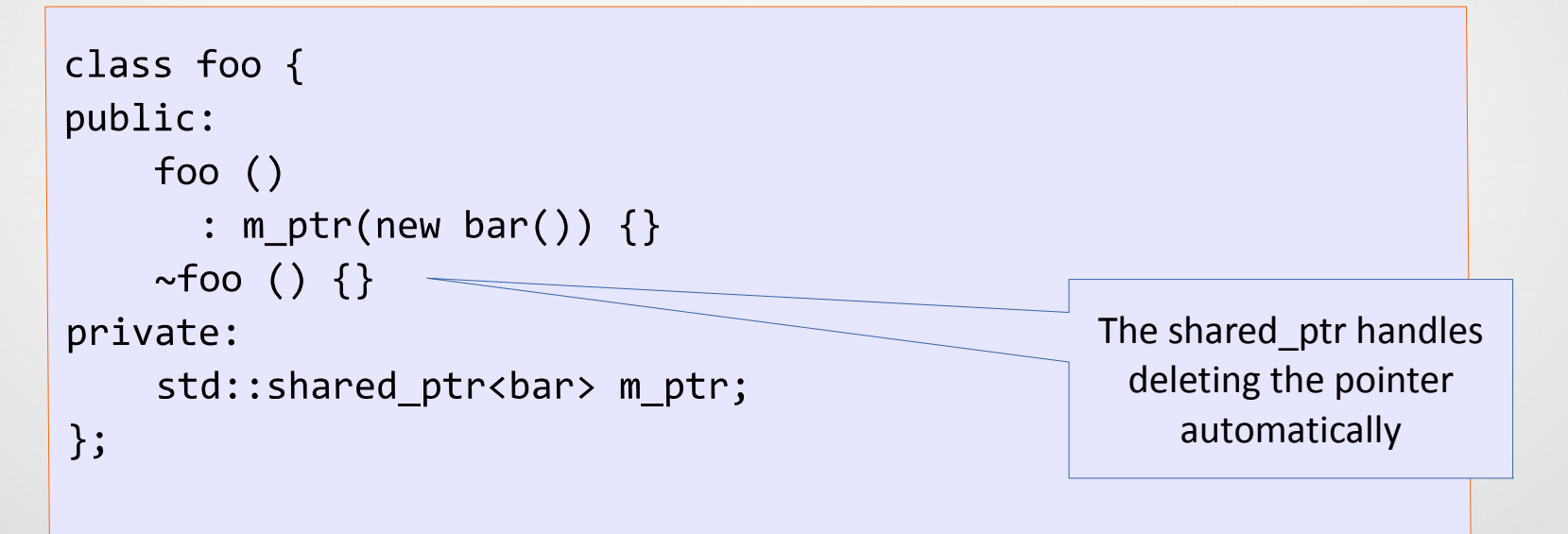

- **Default and Deleted Methods**  $\blacktriangledown$
- **Static Assertions**  $\blacktriangledown$
- **Delegated and Inherited Constructors**  $\blacktriangledown$
- **Null Pointer Type**  $\blacktriangledown$
- **Enum Classes**  $\blacktriangledown$
- **Automatic Type Deduction**  $\blacktriangledown$
- **Ranged For Loops**  $\blacktriangledown$
- **Smart Pointers**  $\blacktriangledown$
- **Lambdas and Function Type**
- **Move Semantics**

# **Lambdas and Function Type**

- **Anonymous functions!**
	- **[] variable capture ([&], [=], [this])**
	- **() parameters**
	- **{} function body**
- **Function type**
	- **'std::function<void(int)>'**

## **Lambdas and Function Type**

```
• Example:
```

```
auto getSize = \lceil (\text{std::vector}\times \text{int} \times \text{vec}) \rceil return vec.size(); };
```

```
int sum = 0;
for (auto v : vec) { sum += v.get size(); };
```

```
foo f:
auto handleFoo = [&](int i) {f.func(i)};handleFoo(17);
```
- **Default and Deleted Methods**  $\blacktriangledown$
- **Static Assertions**  $\blacktriangledown$
- **Delegated and Inherited Constructors**  $\blacktriangledown$
- **Null Pointer Type**  $\blacktriangledown$
- **Enum Classes**  $\blacktriangledown$
- **Automatic Type Deduction**  $\blacktriangledown$
- **Ranged For Loops**  $\blacktriangledown$
- **Smart Pointers**  $\blacktriangledown$
- **Lambdas and Function Type**  $\blacktriangledown$
- **Move Semantics**

- **L-value**
	- **An expression with identity, that has address-able memory**
	- **Variables, pointers, references, parameters**
- **R-value**
	- **An expression with no identity, that does not have address-able memory**
	- **Literals, temporaries**

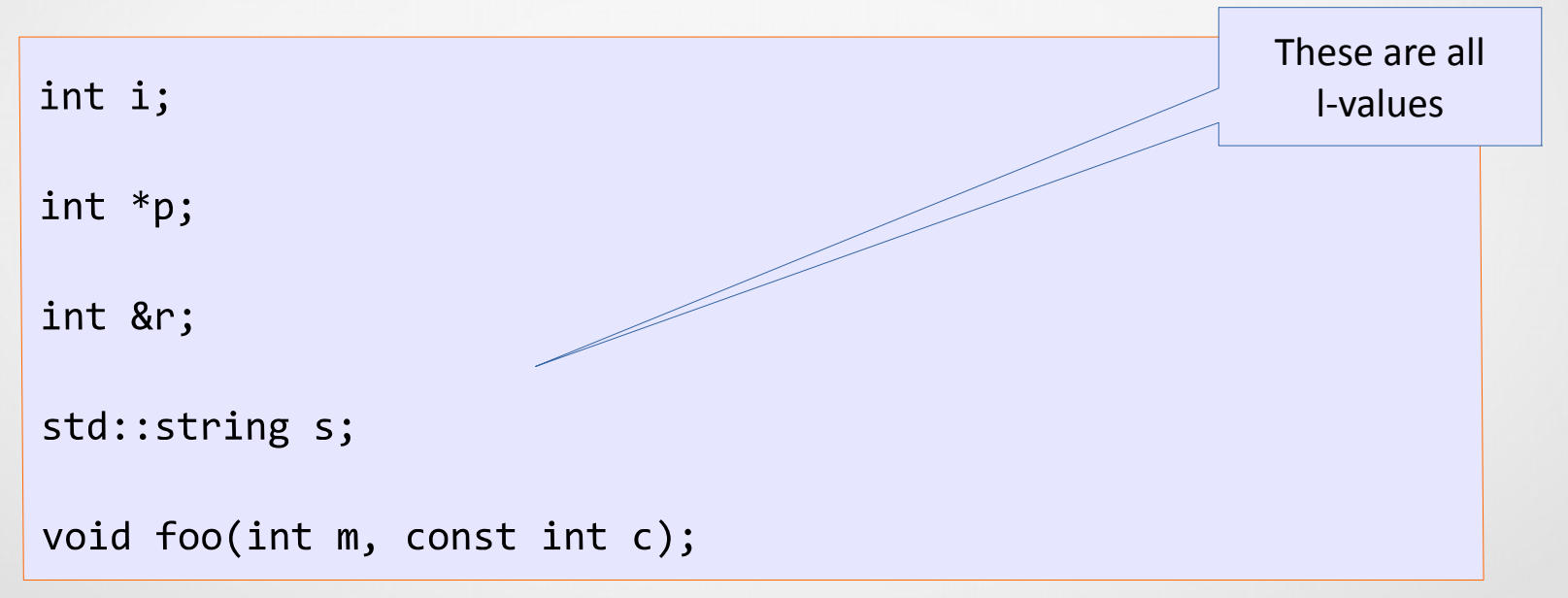

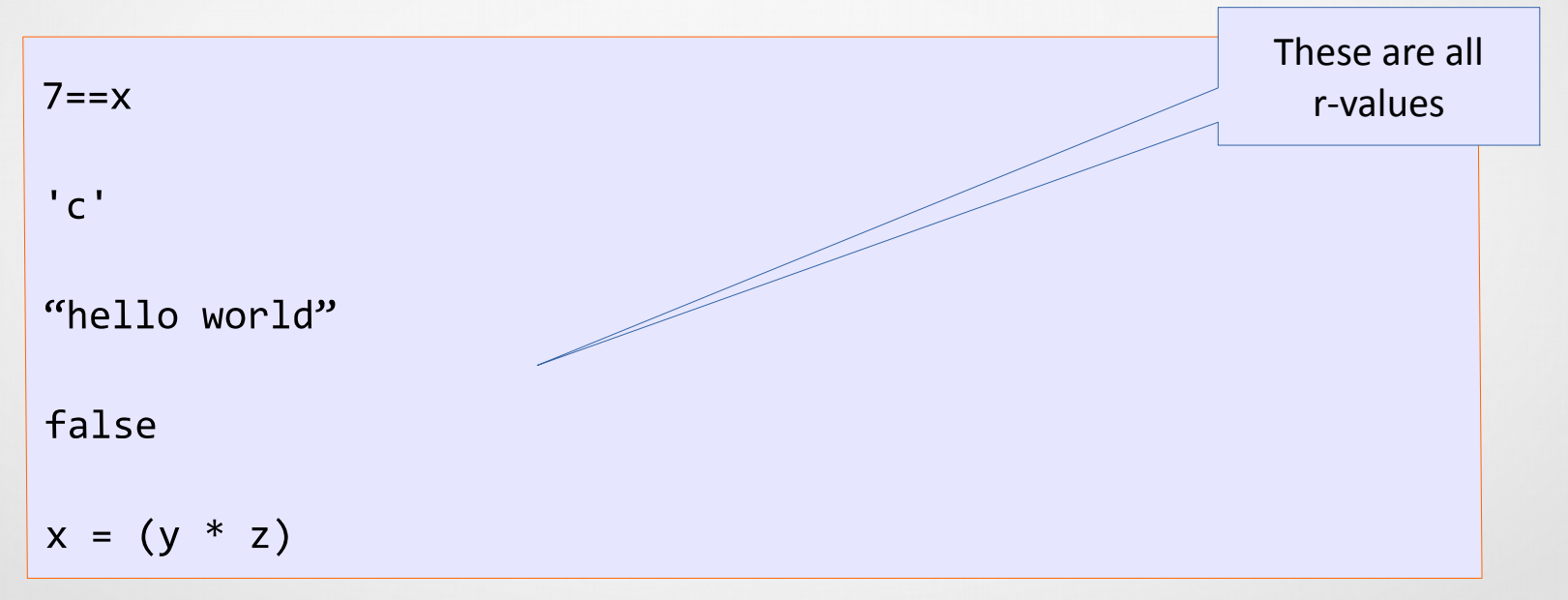

- **L-value reference**
	- **int &r;**
- **R-value reference**
	- **int &&r;**
- **std::move()**
	- **Prolongs an r-value reference**

#### • **Example:**

 $\}$ 

foo make\_foo()  $\{$ foo tmp;

 $tmp.init()$ ; return tmp;

When make foo returns, a temporary foo object is created on the stack which is used to construct f

foo  $f = make foo();$ 

## • **Example:**

 $\}$ 

```
foo make foo() {
  foo tmp;
  tmp.init();
  return std::move(tmp);
```
By using std::move() the move constructor for foo is triggered therefore avoiding the copy

Important to note that when using move semantics, the previous object becomes invalid

foo  $f = make foo();$ 

#### **What Next?**

- **C++11 is awesome**
	- **Try it out**
	- **There are many other features**
- **C++14 is now out**
	- **Try that out too**